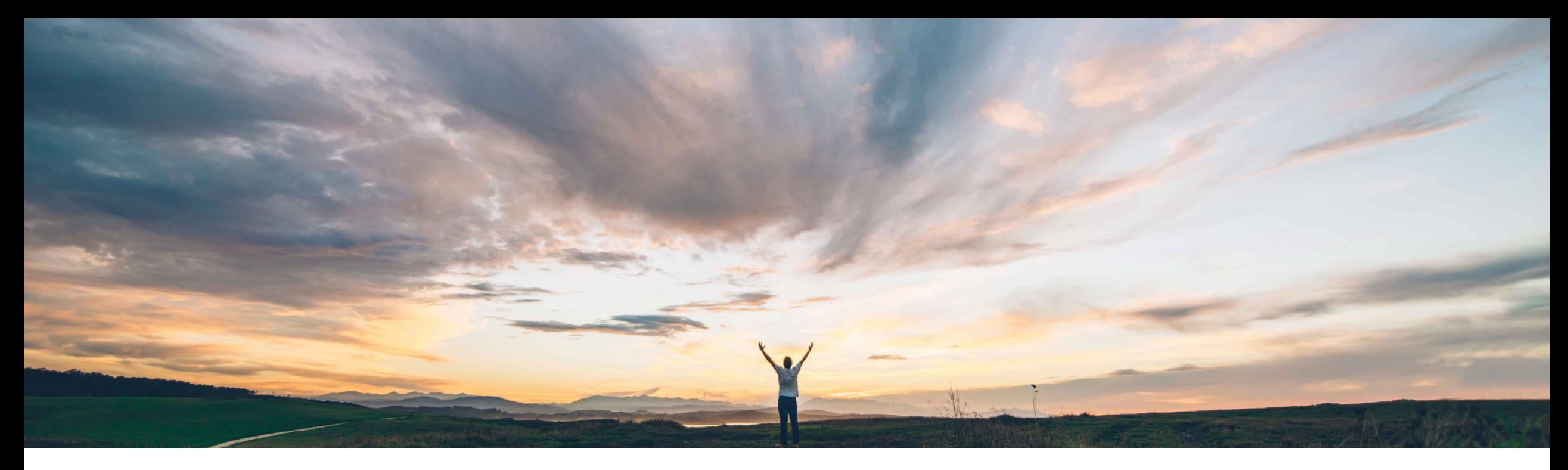

### SAP Ariba

# **Feature at a Glance** SS-12911: Surrogate bid API

Michael Waugh, Srikanth Raghavendra, SAP Ariba Target GA: May, 2020

CONFIDENTIAL

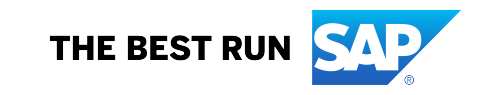

# **Feature at a Glance** Introducing: **Surrogate bid API**

#### **Customer challenge**

An API does not currently exist to submit surrogate bids in SAP Ariba Sourcing.

#### **Meet that challenge with SAP Ariba**

This feature introduces an API that enables buyers to create API clients that submit surrogate bids on behalf of participants (supplier users).

#### **Experience key benefits**

**Ease of implementation** 

This API enables buyers to submit surrogate bids on behalf of participants. Buyers can download a response spreadsheet for an event, enter participant data in the spreadsheet, and then upload the completed spreadsheet.

**Geographic relevance** Global

Some complexity

#### **Solution area**

SAP Ariba Strategic Sourcing Suite SAP Ariba Sourcing SAP Ariba APIs SAP Ariba developer portal

#### **Implementation information**

This feature is ready for immediate use for all customers with the applicable solutions but requires customer enablement steps.

#### **Prerequisites and Restrictions**

See Documentation for Prerequisites and Restrictions

# **Feature at a Glance** Introducing: **Surrogate bid API**

### **Request body parameters**

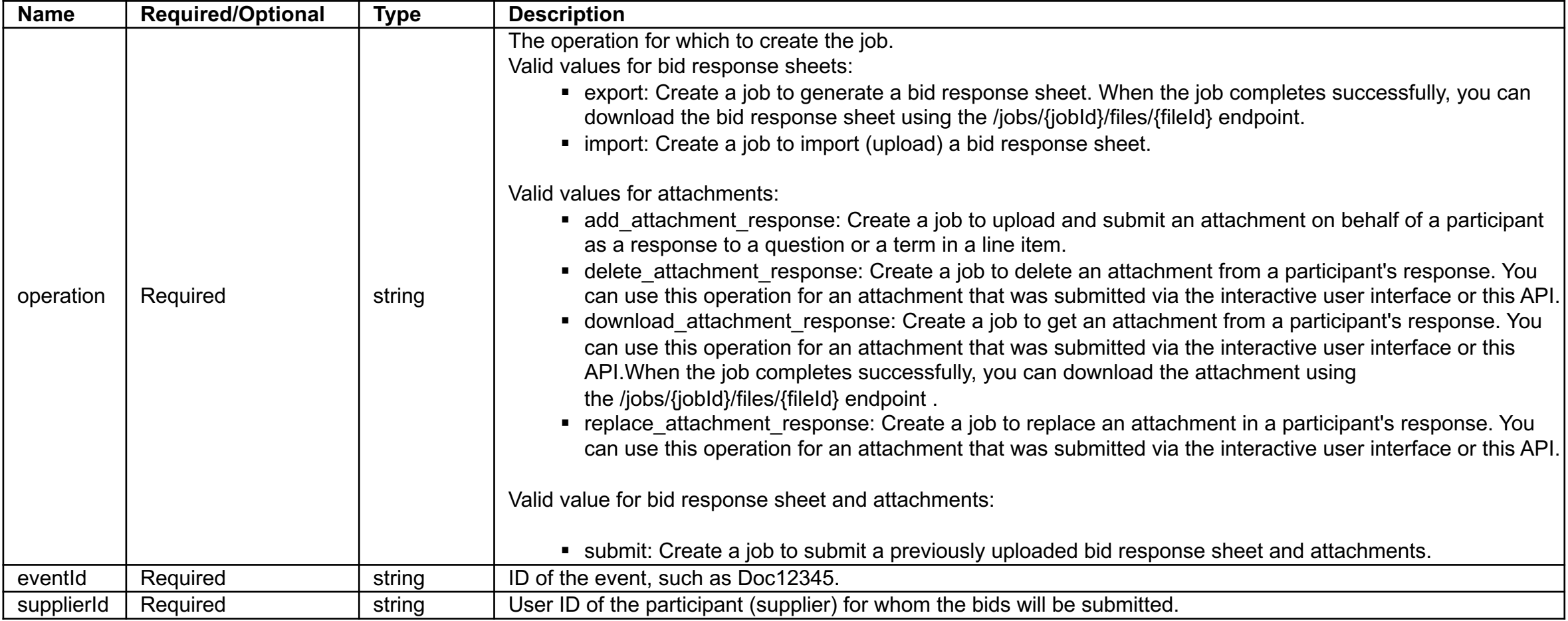

# **Feature at a Glance** Introducing: **Surrogate bid API**

### **Request body parameters**

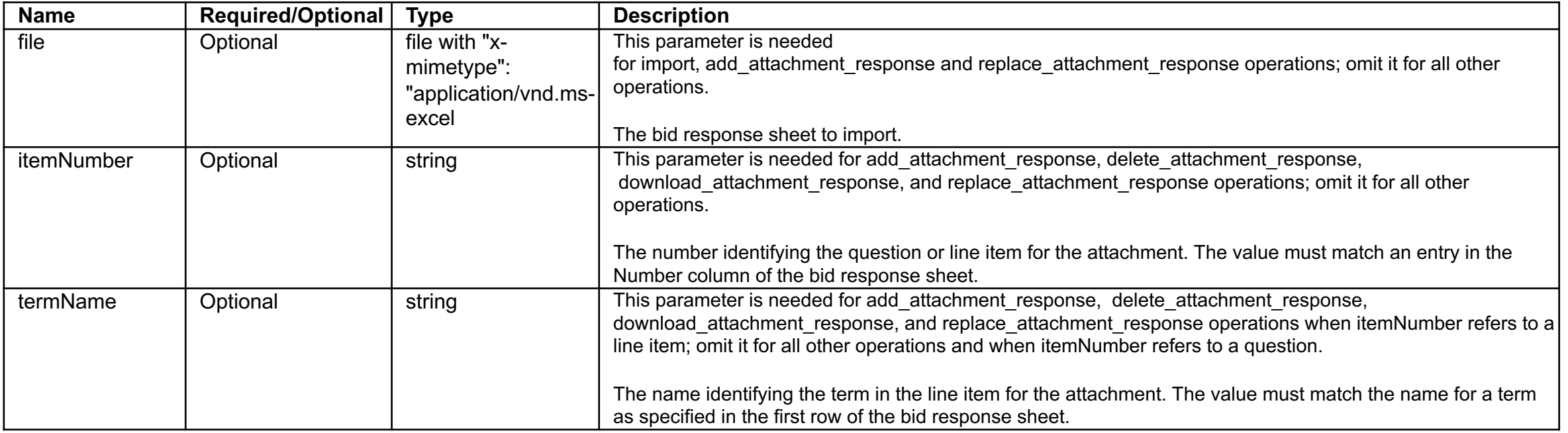